## Урок №13\_14

Ввод данных с помощью датчика случайных чисел

## Датчик случайных чисел Ещё один способ занесения данных в переменные – вызов датчика случайных чисел. Компьютер сам выдаёт число из заданного диапазона. **Пример 1. Ввод значения С от 0 до 1случайным образом.** Randomize; C:=Random; **Пример 2. Ввод значения С от 0 до N-1 слу образом.** Randomize; C:=Random(N); **Пример 3. Как получить случайное число** Randomize; *С*:=Random(N-Δ) *+ Δ* **Пример 4. Как получить число в интерв** Randomize; *Ddi*:MU:<br>Нестоянный просренный *Инициализация датчика случайных чисел проводится один раз в программе процедурой* **Randomize** *Важно! Настоящий программный датчик случакных обратазона -20…20 Функция* Random *выдаёт псевдослучайное число. Процедура* Randomize *каждый раз при запуске «встряхивает» начальное значение последовательности. Без неё она будет одинаковой. Например:* C:=Random(*16) В результате переменной задаётся случайное число из диалите 107 + 1*<br>2002 020 0210 0221 0221 *Например:* C:=*-20+*Random(*41) В результате переменной*  за Лся случа<u>ное числов</u> *диапазона -20…20 Например: С*:=Random(*10*) *+ 1 В результате переменной задаётся случайное число из диапазона 1…10 С*:=Random(*90*) *+ 10 В результате переменной задаётся двузначное число из диапазона 10…99*

 Функция Random (N) выдает целочисленные значения в диапазоне от 0 до N-1 Например, чтобы сгенерировать число X в диапазоне -N..N , пишем так:

Randomize;  $X :=$  Random  $(N + 1) - 2 * N$ ; Если не написать сначала Randomize; , то будут генерироваться одни и те же числа.

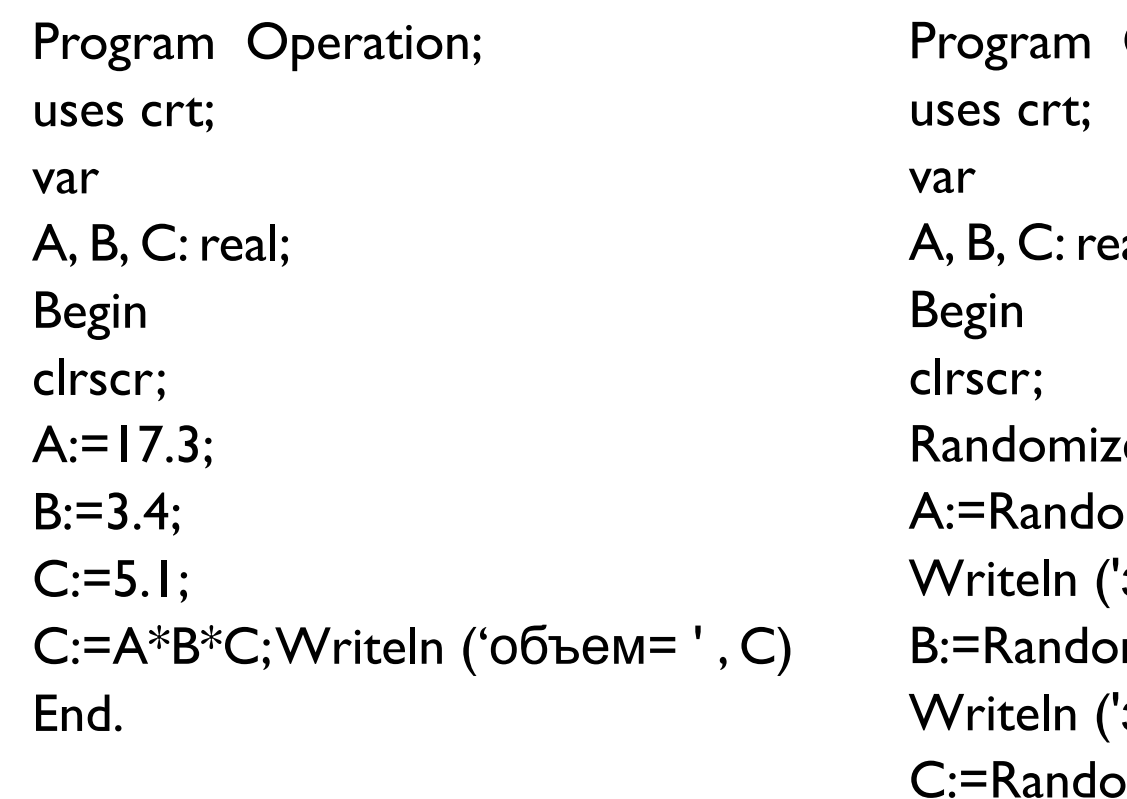

Operation; al; e;  $\mathsf{m}(\mathsf{I0})$ + $\mathsf{I};$ значение ребра А = ', А);  $m(10)+1;$ значение ребра В = ', B) ;  $om(10)+1;$ Writeln ('значение ребра  $C = '$ ,  $C$ ) ; C:=A\*B\*C; Writeln ('объем= ' , C) End.

## Задание

- Переделать программы с предыдущих уроков, используя ввод данных с клавиатуры:
- Ввести длины рёбер а, b, с прямоугольного параллелепипеда  $1.$ случайным образом (от 1 до 10). Найти его объём V=abc и площадь поверхности S=2(ab+bc+ac).
- Найти расстояние между точками с заданными координатами 2. х1 и х2 на числовой оси: [x2-x1]. Координаты ввести случайным образом (от -7 до 7).
- Задать площадь круга случайным образом (от 10 до 20). Найти 3. его диаметр D и длину окружности L, ограничивающей этот круг, учитывая, что L=  $\pi$ 2R; S=  $\pi$ R<sup>2</sup>
- Использовать п=3.14
- Напишите программу для вычисления дискриминанта 4. квадратного уравнения. Коэффициенты А, В, С ввести случайным образом (от -5 до 10):
- $D = B2 4*A*C$